#### *Computer Architecture: Fundamentals, Tradeoffs, Challenges*

#### *Chapter 10: Fixed Point Arithmetic*

#### *Yale Patt The University of Texas at Austin*

*Austin, Texas Spring, 2023*

# *Outline*

- *The Binary Point (fixed point vs floating point)*
- *Several Choices*
- *2's complement, 1's complement, Sign-magnitude*
- *Long Integers*
- *Addition*

–*ripple carry, look ahead carry, Kogge Stone)* –*Interesting anecdote: the P4 fireball*

- *BCD Arithmetic*
- *Multiplication*

–*Shift and Add, Booth's Algorithm*

• *Residue Arithmetic*

#### *The Binary Point (fixed pt. vs. floating pt.) Where do we put the binary point?*

- *Fixed Point (one place, fixed for that design)*
	- *Interval remains the same for the entire real line*

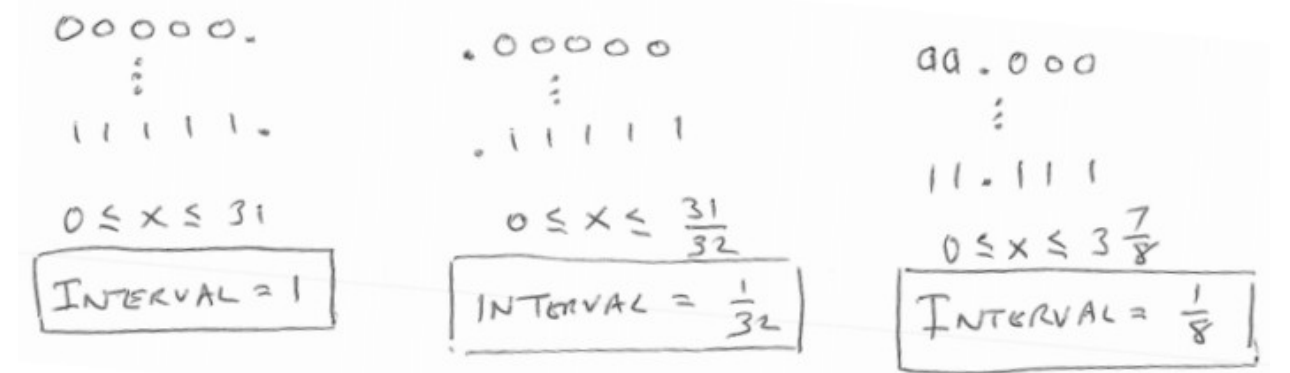

- *Floating Point (varies from binade to binade)*
	- *Interval changes along the real line*

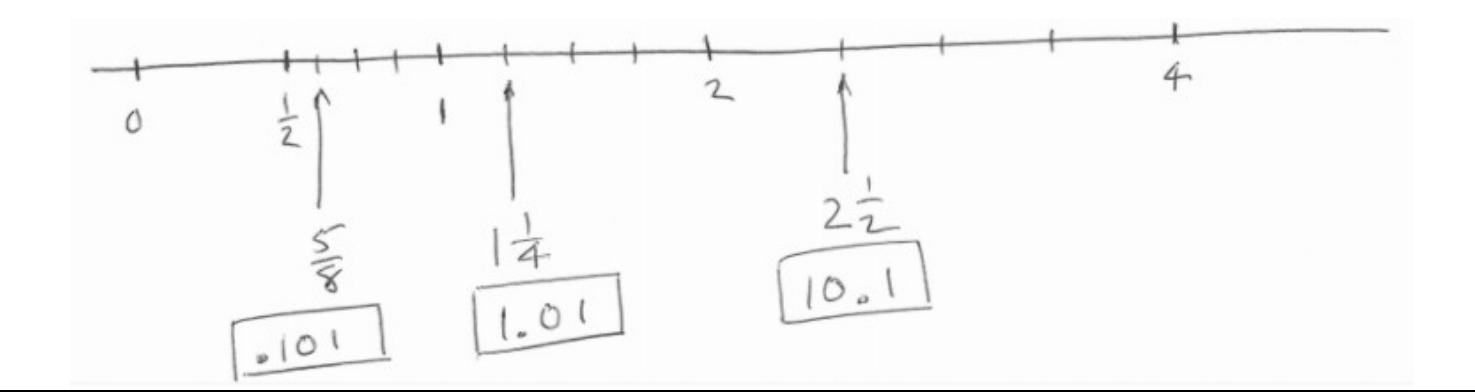

#### *Several choices*

- *2's complement*
- *1's complement*
- *Signed magnitude*
- *Long Integers*
	- *When you wish to retain the structure of 2's complement*
	- *But you need a lot more bits*
- *BCD*
	- *Arbitrarily large precision*
- *Residue Numbers*
	- *Compute intensive, low I/O (But…)*

# *2's complement, 1's complement, Signed-magnitude*

#### • *Why each?*

- *2's complement (Easy for the computer, representations track represented!)*
- *1's complement (Seymour Cray's misguided decision)*
- *Signed-magnitude (Easy for humans, bad for designing logic to implement)*
- *Example (A 4-bit word length) 2's comp 1's comp Signed-mag*

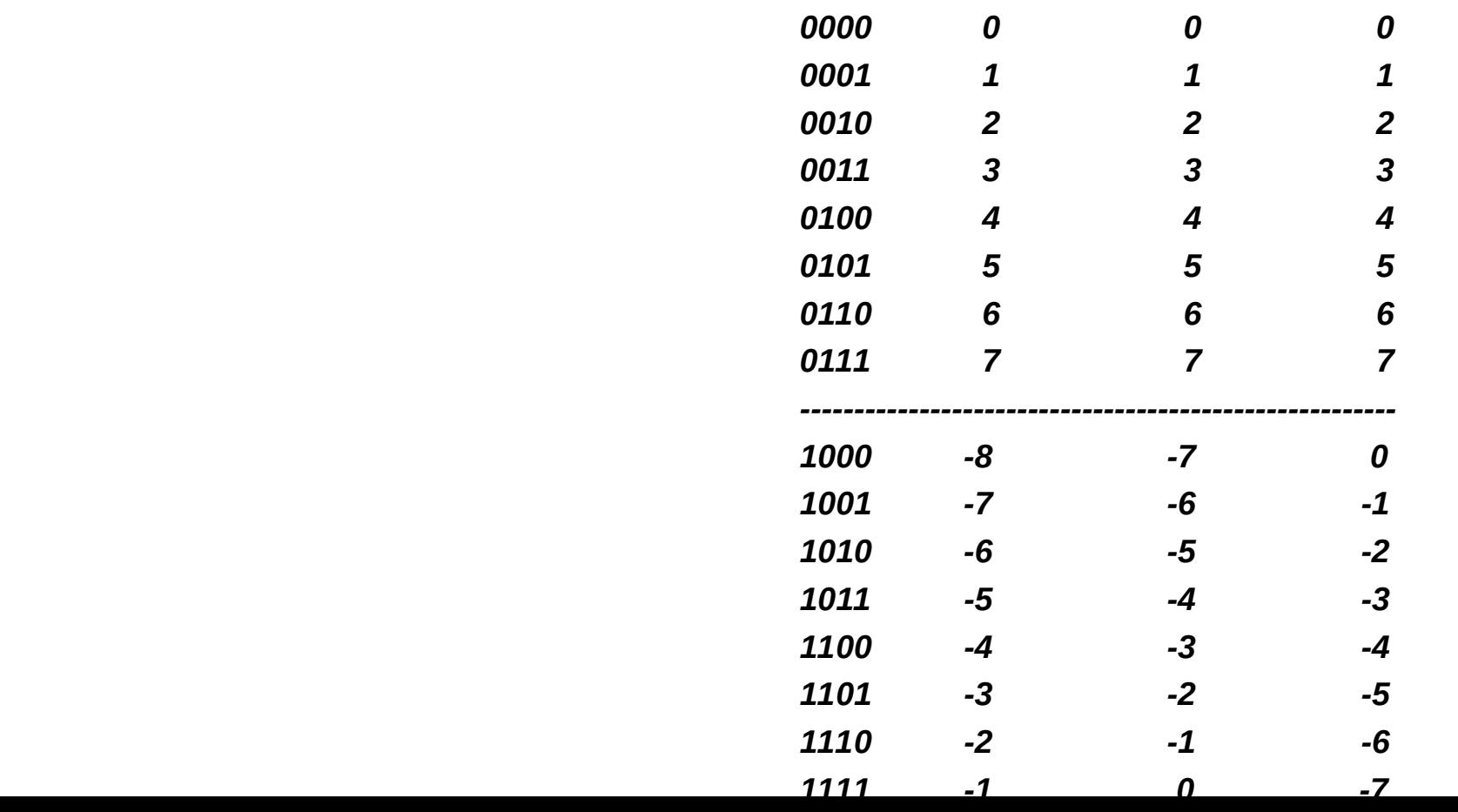

#### *Observations*

- *With 2's complement*
	- *why can Carry bit go in the trash?*

- *With 1's complement* 
	- *Is there a problem?*
	- *how do we fix it*

#### *Long Integers*

- *When the number of bits in 2's complement is not enough* – *If word length is 16 bits, but you want 160 bit integer data type*
- *Then you need an instruction requiring that Data Type*
	- *ADDR, for example. (R for ridiculous!)*
- *Consider ADDR A,B,C, where A,B,C are 160 bit integers:*
	- *Requires a procedure call, which performs 10 iterations*

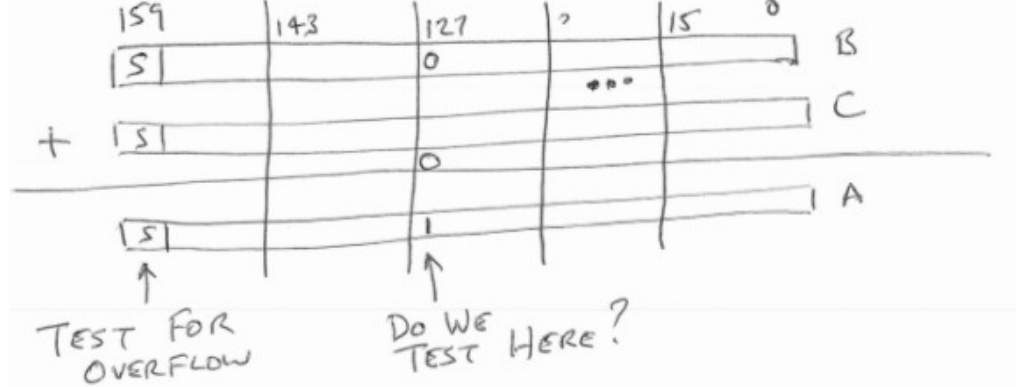

- *Note: test for overflow only in the last iteration.*
- *ADDC (add with carry a very important opcode)*

# *Addition*

• *Ripple carry*

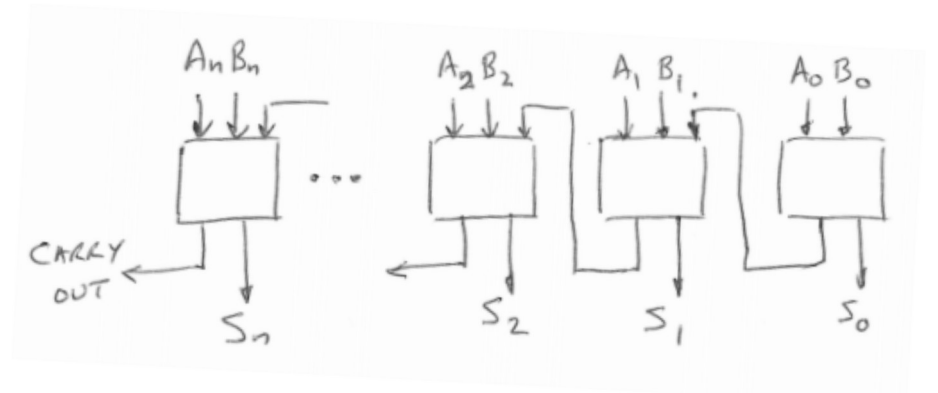

**• Look ahead Carry Generation**<br>Almal B(1838) Almal B(1838) Almal B(1138) Almal B(2)

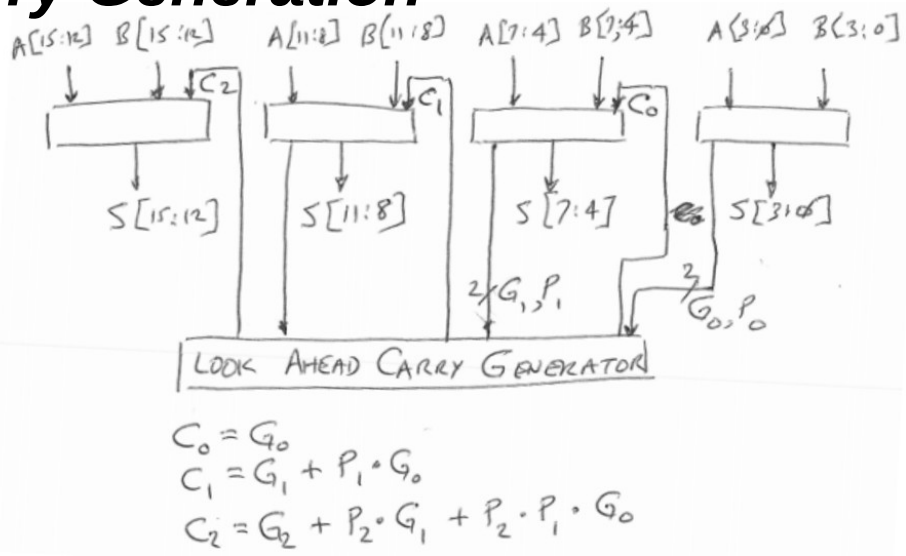

# *Addition (continued): The Kogge-Stone Adder*

- *The needed values can be generated by a tree!*
	- *Brilliant insight: reduces time from O(n) to O(log n).*
- *The basic piece*

$$
\frac{W-XY-2}{G[W:2] = G[W:X] + P[W:X] \cdot G[Y:2]}
$$
  
 
$$
P[W:1] = P[W:X] \cdot P[Y:2]
$$

• *The binary tree*

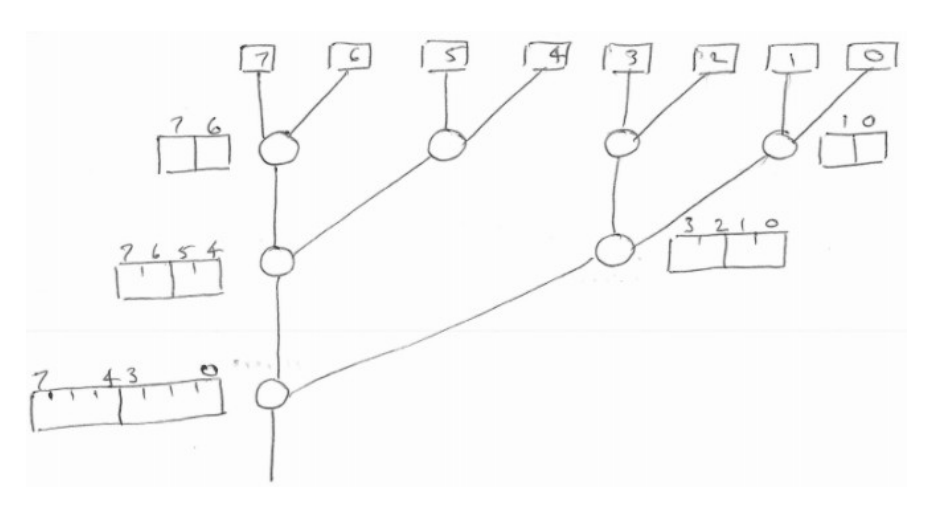

#### *Addition (continued):Intel's P4 Fireball*

• *The code to compute Z = A+B+C+D+E*

 *W=A+B X=W+C Y=X+D Z=Y=E*

- *Operands have too many bits, cycle time is too long*
	- *Cut number of bits in half, e.g., A becomes A\_high and A\_low*
	- *Perform 2 ADDs, each clock cycle, on half-width operands*
	- *The result: 5 adds, rather than 4, BUT with much smaller cycle*

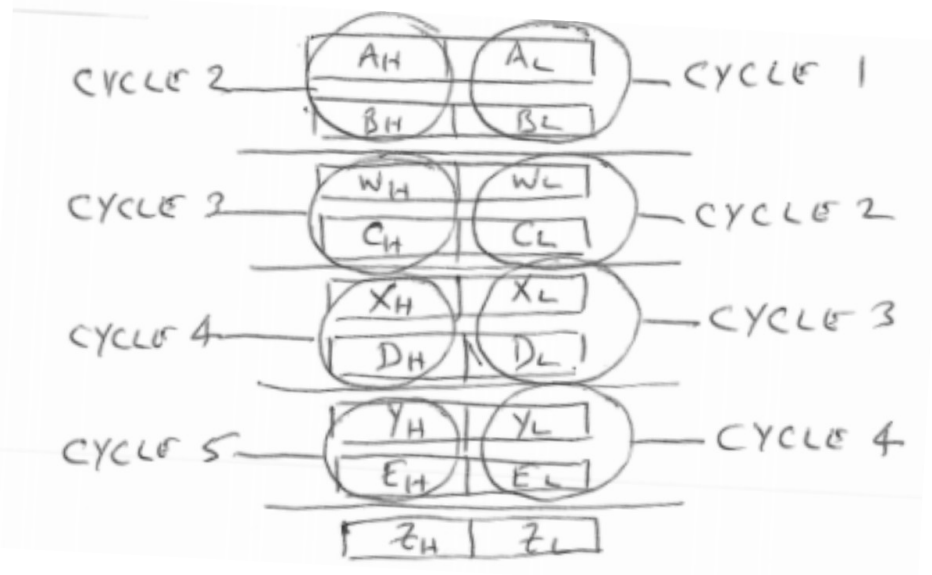

#### *BCD Arithmetic*

- *BCD Each decimal digit represented by 4 bits*
- *Memory location requires address and size*
- *Addition with a standard 2's complement ALU*
	- *Although we could design a special BCD Adder*
- *The process (using a standard 2's complement ALU*
	- *Step 1: Add x6666…6 to one of the operands. (Why?)*
	- *Step 2: Add result to the other operand*
	- *Step 3: Correct by subtracting 6 where necessary (When?)*
- *An example: Add BCD numbers 283, 598*
	- *283: 0010 1000 0011, 598: 0101 1001 1000*
	- *Step 1: With standard ALU, 283 + 666 = 8E9*
	- *Step 2: With standard ALU, 8E9 + 598 = E81*
	- *Step 3: Since high digit did not generate a carry, subtract 6 from it i.e, E81 – 600 = 881, the correct answer!*

# *Multiplication (let's start with decimal)<br>*

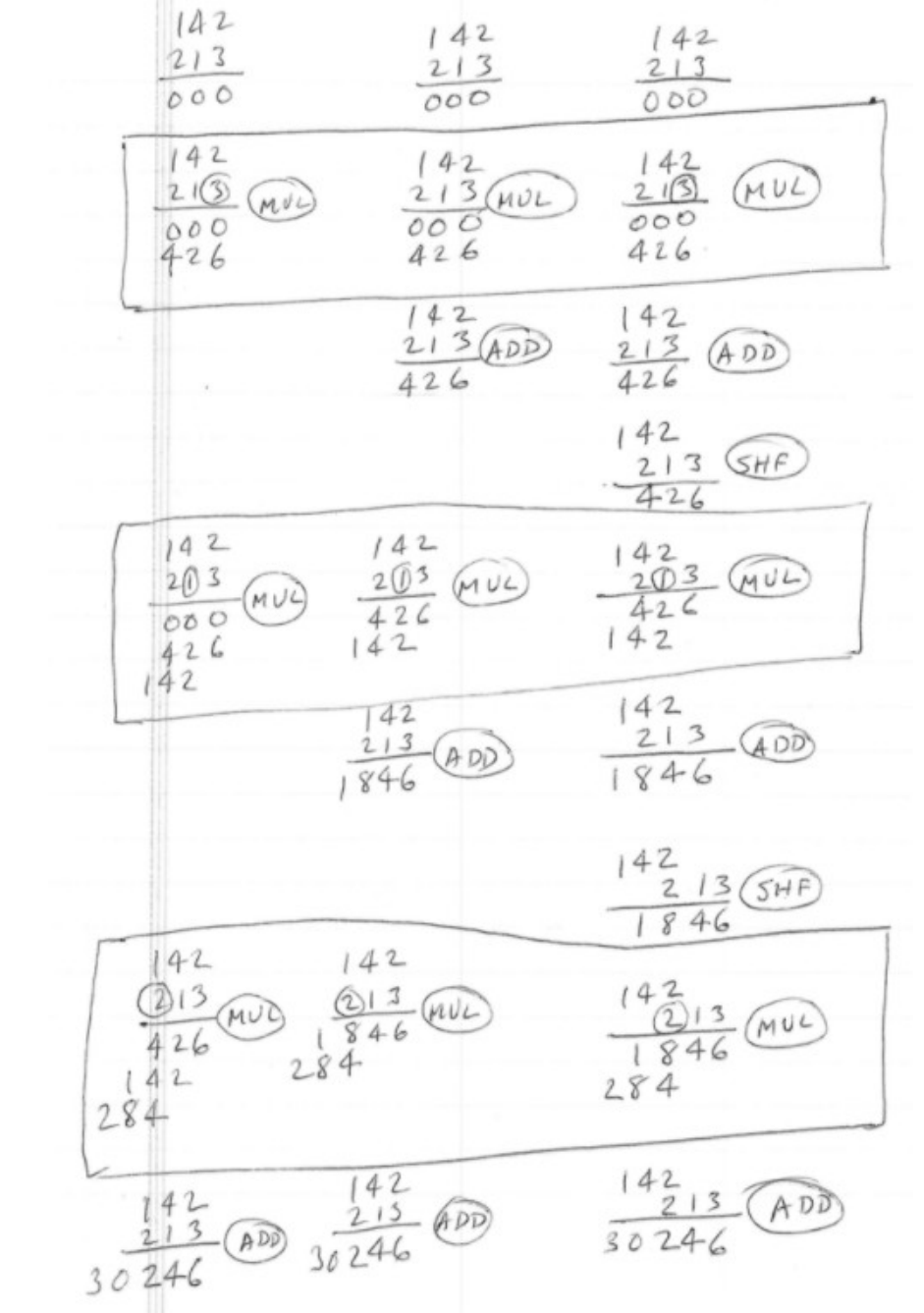

## *Multiplication*

- *A sequence of shifts and adds, one bit each iteration*
	- *Initially load the multiplier, the multiplicand, and 0 in the Buffer*
	- *The multiplier is a shift register that right shifts one bit per cycle*
	- *The 2n bit buffer gets the result of the multiplication*
	- *Iterations stop when the multiplier contains all 0's.*

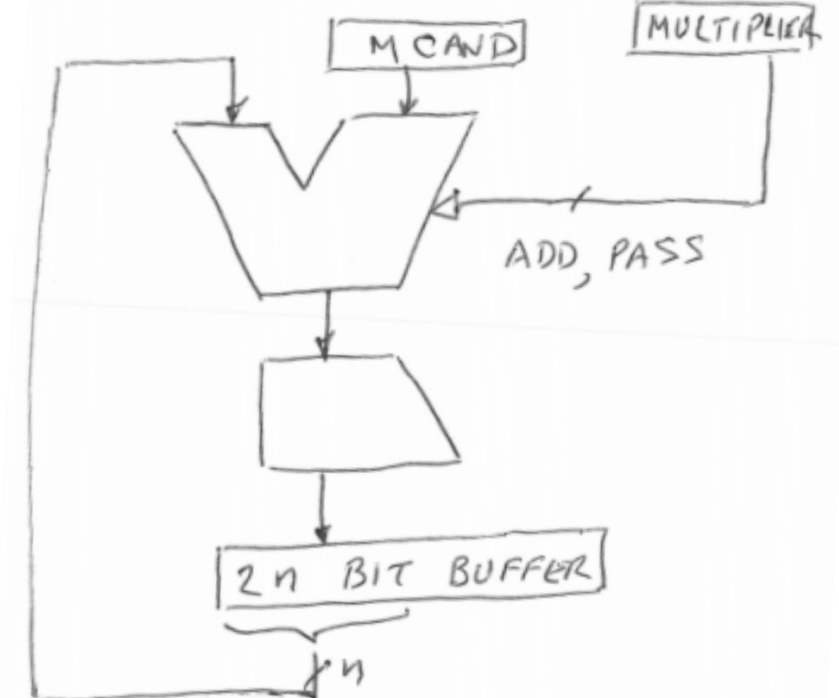

## *Multiplication (continued)*

- *Booth's Algorithm (my variation, to better explain it)*
	- *Initially load the multiplier, multiplicand, and 0 in the Buffer*
	- *The multiplier is in a shift register that right shifts two bits per cycle*
	- *The 2n bit Buffer gets the result of the multiplication*
	- *Iterations stop when the multiplier contains all zeroes*
	- *Control of the two shifters and ALU from the low two bits of the multiplier and the "c" bit, which is produced by a prior iteration*

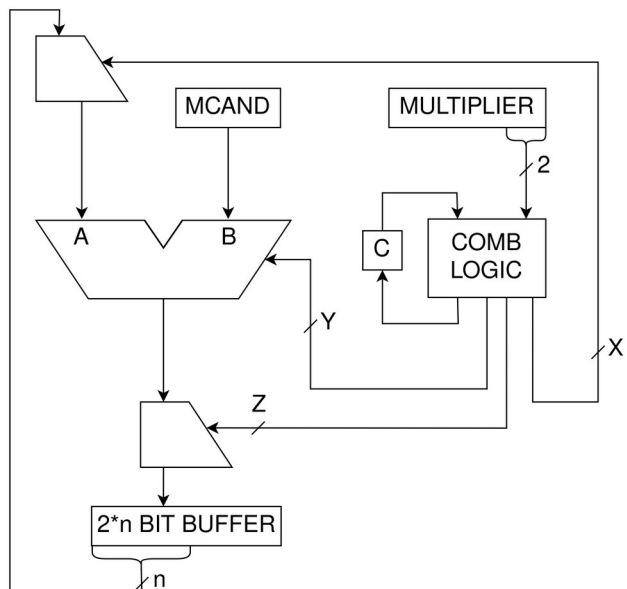

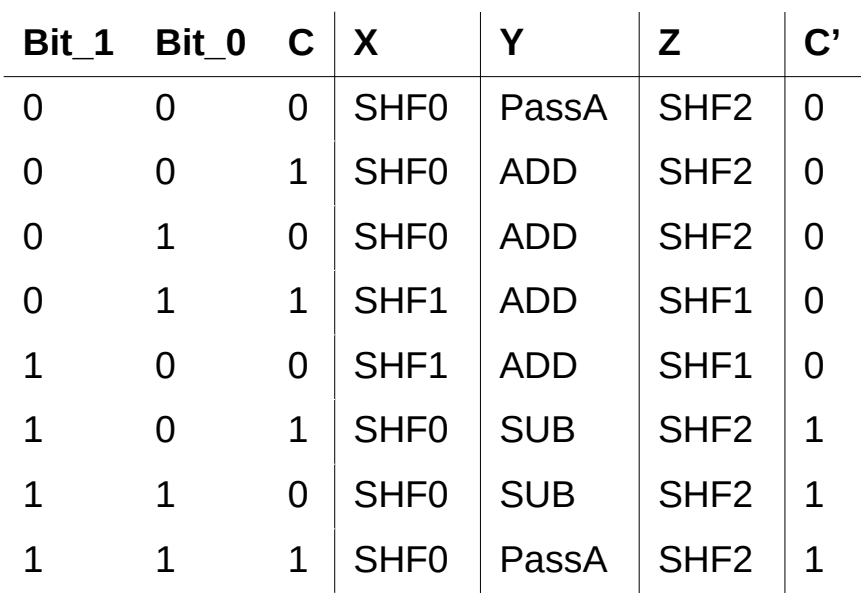

#### *Booth's Algorithm (first a simple example)*

- *We want to multiply 22 by 9* 
	- *22 is 00010110, 9 is 00001001*
	- *00010110 is the MCAND, 000001001 is the Multiplier*
- *We partition the multiplier bits into 2-bit pieces: 00 00 10 01*
- $Right-most$  bits  $= 01$ , which is 1 times  $4^{\wedge}0$ 
	- *Add (1 times 4^0) times MCAND = 22*
	- *Add this to the Buffer (which initially contained 0)*
	- *Then we shift the multiplier right two bits, yielding 00 00 00 10*
	- *And, we shift the buffer right two bits, effectively multiplying the MCAND by 4*
	- *The MCAND is now effectively 88*
- *Right-most bits of the multiplier are = 10, which is 2.*
	- *Shift the MCAND one bit to the right, thereby multiplying MCAND by 2 (i.e., 176) and add it to the Buffer (176 + 22 =198)*
	- *Then we again shift right the multiplier two bits, yielding 00 00*

#### • *Since there are no more non-zero bits in the multiplier, we are done!*

– *The buffer contains the product of 22 times 9, i.e. 198.*

#### *Booth's Algorithm (A more interesting example)*

- *We want to multiply 22 x 14; MCAND = 00010110, Multiplier = 00001110*
- *We partition our multiplier bits into 2-bit pieces: 00 00 11 10*
- *Right-most bits = 10, which is 2*
	- *Shift the MCAND one bit to the left, thereby multiplying MCAND by 2 (i.e., 44), add it to the Buffer (44), then shift right the Buffer 2 bits*
	- *Then we shift right the multiplier two bits, yielding 00 00 11*
- *Right-most bits are 11, which is 3. Important to note that 3 = 4 -1.*
	- *Subtract 1 times MCAND from the Buffer and add 1 to the next iteration of the multiplier, yielding 00 01*
	- *Net result: We have subtracted 4 times MCAND from the running sum*
	- *As before, we right shift the contents of the Buffer two bits*
	- *Then we shift right the multiplier two bits, yielding 00 01*
- *Right-most bits (now) = 01, which is 1.*
	- *Add 1 times MCAND to the Buffer.*
	- *Net result: We have added 16 times MCAND to the running sum.*
	- *Then we right shift the Buffer two bits.*
	- *Then we shift right the multiplier two bits, yielding 00, and we are done.*
- *Final result: (16 -4 +2) times MCAND = (14) times MCAND.*

#### *Residue Arithmetic (an entertaining digression)*

- *When?*
	- *Inputs, outputs relatively small integers*
	- *Intermediate results could be very large*
	- *Internally compute-intensive*
	- *Very little I/O*
- *How?*
	- *Step 1: transform to the residue number domain SLOW*
		- $a, b \rightarrow f(a), f(b)$
	- *Step 2: Perform the operation in the residue domain. FAST*
		- *f* $\odot$   $\leftarrow$  *f*(a) \* *f*(b)
	- *Step 3: Perform the inverse transformation SLOW*
		- $c \leftarrow f \odot$
- *Note: Does this remind you of anything you have studied in some other course?*

#### *Residue Arithmetic (continued)*

- *The detail:*
	- *Pick a set of moduli p1, p2, ..pn that are relatively prime*
	- *Represent each value X as x1,x2,..xn, where xi = X mod pi*

 *The Chinese Remainder Theorem (from the first century AD) states that each integer between 0 and (product p1,p2,…pn) -1 are uniquely represented.*

- *Sum (X,Y), Product (X,Y) can be computed by n simpler elements, all working concurrently, with no interaction between them, yielding a result very fast.*
- *An example: Add, Multiply the two numbers, 19 and 24*
	- *Using the moduli p1 = 7, p2 = 8, p3 = 9, 19 is 5,3,1*
	- *Adding 5,3,1 to 3,0,6, we get 1,3,7, which is 43.*
	- *Multiplying 5,3,1 to 3,0,6, we get 1,0,6, which is 456.*

#### *Residue Arithmetic (Two observations)*

- *Why does it work?*
	- *Consider the multiplication of A and B*
	- *A \* B = (m \* p + a) \* (n \* p +b), where a is A mod p, b is B mod p.*
	- *Thus A \* B = p \* (m \* n \* p + a\*n + b\*m) + a\*b,*
	- *From which, (A \* B) mod p = a \* b,*
	- *Completely independent of the other moduli.*
- *Then why is not used?*
	- *Transformations are expensive*
	- *Comparisons are unwieldly (e.g., How to determine if A>B.*

## *Residue Arithmetic (The Inverse Transformation)*

- *We multiplied 19 times 24, and got the result: 1,0,6*
	- *We know X is defined by 1 for x1, 0 for x2, and 6 for x3*
	- *It would be nice to put it into a more familiar form (e.g., 456)*
	- *We know 1,0,6 is 1,0,0 + 0,0,0 + 0,0,6. How do we know that?*
	- *We know 1,0,0 must be a multiple of 72; How do we know that?*
	- *…and 0,0,0, a multiple of 63, and 0,0,6 a multiple of 56.*
	- *So we build three tables with the entries corresponding to the values of x1,x2,x3, and access the following data path:*

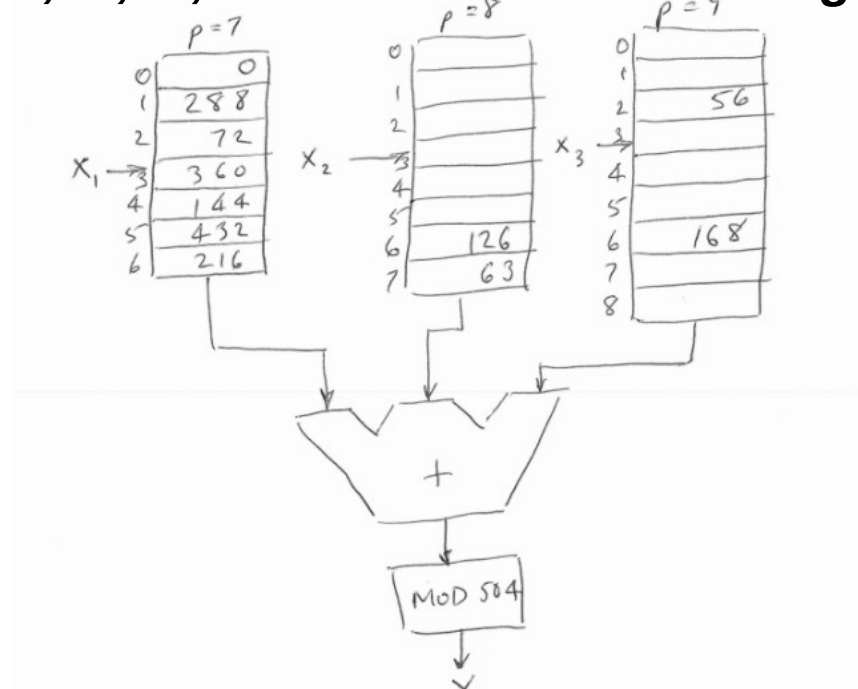

 *Merci*